## **PD4ML+SVG** example:

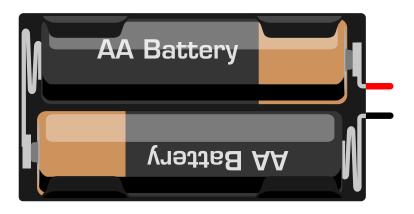